# Package 'lute'

May 10, 2024

<span id="page-0-0"></span>Version 1.0.0

Title Framework for cell size scale factor normalized bulk transcriptomics deconvolution experiments

Description Provides a framework for adjustment on cell type size when performing bulk transcripomics deconvolution. The main framework function provides a means of reference normalization using cell size scale factors. It allows for marker selection and deconvolution using nonnegative least squares (NNLS) by default. The framework is extensible for other marker selection and deconvolution algorithms, and users may reuse the generics, methods, and classes for these when developing new algorithms.

License Artistic-2.0

Encoding UTF-8

URL <https://github.com/metamaden/lute>

BugReports <https://github.com/metamaden/lute/issues>

LazyData FALSE

- **Depends**  $R$  ( $>= 4.3.0$ ), stats, methods, utils, SummarizedExperiment, SingleCellExperiment, BiocGenerics
- Imports S4Vectors, Biobase, scran, dplyr, ggplot2
- Suggests nnls, knitr, testthat, rmarkdown, BiocStyle, GenomicRanges, limma, ExperimentHub, AnnotationHub, DelayedMatrixStats, BisqueRNA, DelayedArray

VignetteBuilder knitr

biocViews RNASeq, Sequencing, SingleCell, Coverage, Transcriptomics, Normalization

RoxygenNote 7.3.1

Collate 'lute\_generics.R' 'deconvolutionParam-class.R' 'referencebasedParam-class.R' 'independentbulkParam-class.R' 'bisqueParam-class.R' 'typemarkersParam-class.R' 'findmarkersParam-class.R' 'globals.R' 'lute\_cellScaleFactors.R' 'lute\_classes.R' 'lute\_conversions.R' 'lute\_framework.R' 'lute\_metadata.R' 'lute\_randomized-data.R' 'lute\_rmse.R' 'lute\_rnf.R' 'lute\_utilities.R' 'nnlsParam-class.R'

2 Contents

git\_url https://git.bioconductor.org/packages/lute

git\_branch RELEASE\_3\_19

git\_last\_commit 7a503f8

git\_last\_commit\_date 2024-04-30

Repository Bioconductor 3.19

Date/Publication 2024-05-09

Author Sean K Maden [cre, aut] (<<https://orcid.org/0000-0002-2212-4894>>), Stephanie Hicks [aut] (<<https://orcid.org/0000-0002-7858-0231>>)

Maintainer Sean K Maden <maden.sean@gmail.com>

# **Contents**

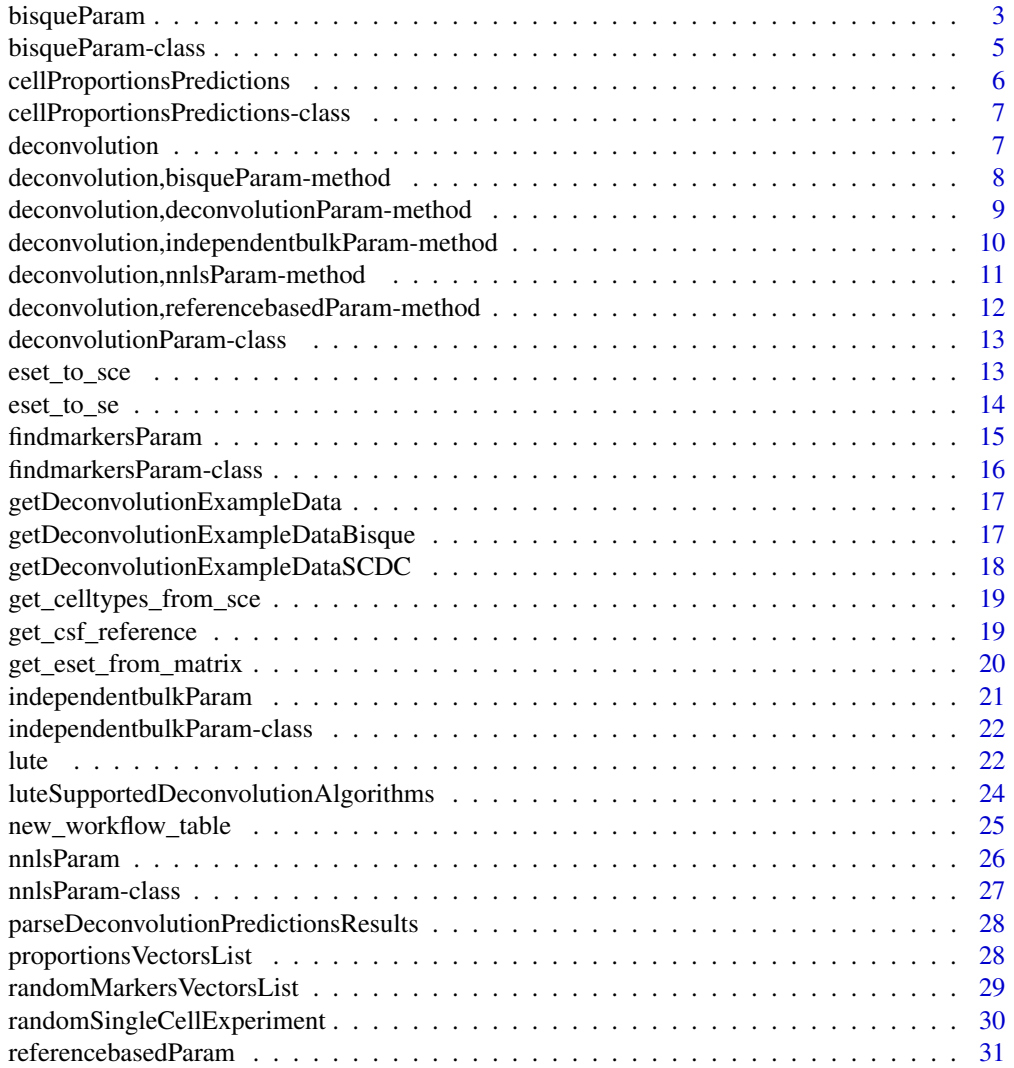

# <span id="page-2-0"></span>bisqueParam 3

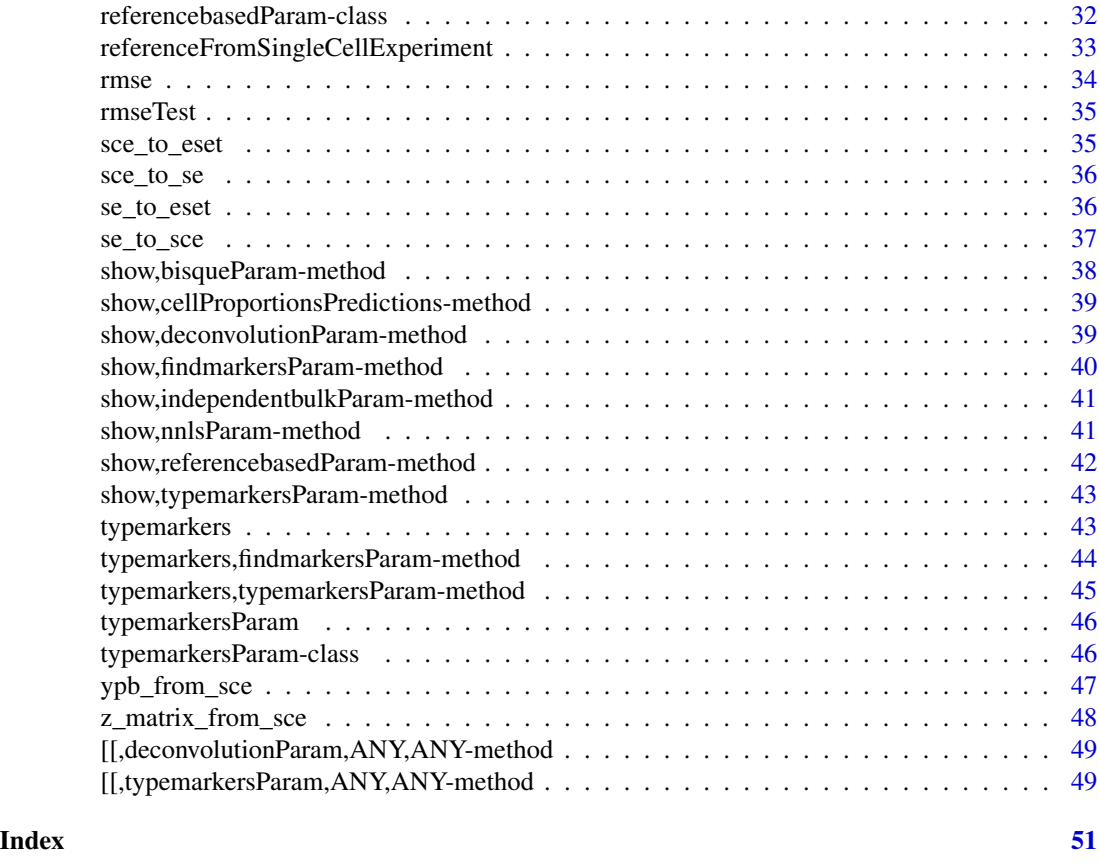

bisqueParam *Make new object of class bisqueParam*

# Description

Main constructor for class [bisqueParam.](#page-4-1)

# Usage

```
bisqueParam(
 bulkExpression = NULL,
 bulkExpressionSet = NULL,
 bulkExpressionIndependent = NULL,
  referenceExpression = NULL,
  cellScaleFactors = NULL,
  scData = NULL,
  assayName = "counts",
 batchVariable = "batch.id",
  cellTypeVariable = "celltype",
 useOverlap = FALSE,
```

```
returnInfo = FALSE
\lambda
```
# Arguments

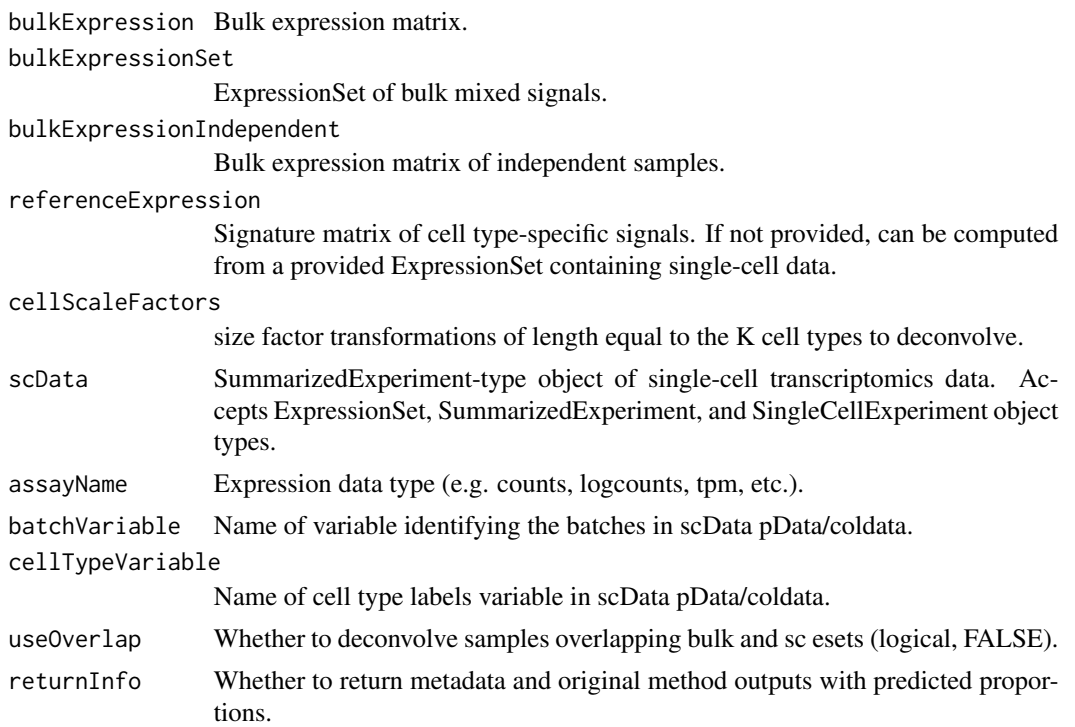

#### Details

Takes standard inputs for the Bisque method. If user provides matrices, will convert these into ExpressionSet objects compatible with the main bisque method.

#### Value

New object of class [bisqueParam.](#page-4-1)

# Examples

```
## get data
exampleList <- getDeconvolutionExampleDataBisque()
bulkExpressionSet <- exampleList[["bulkExpressionSet"]][,seq(10)]
bulkExpression <- exprs(exampleList[["bulkExpressionSet"]])
bulkExpression <- bulkExpression[,c(11:ncol(bulkExpression))]
## get param object
newBisqueParameter <- bisqueParam(bulkExpressionSet=bulkExpressionSet,
                    bulkExpressionIndependent=bulkExpression,
                     scData=exampleList[["singleCellExpressionSet"]],
                    batchVariable="SubjectName",
```
<span id="page-4-0"></span>bisqueParam-class 5

cellTypeVariable="cellType", useOverlap=FALSE)

```
## get predicted proportions
deconvolutionResult <- deconvolution(newBisqueParameter)
```
<span id="page-4-1"></span>bisqueParam-class *bisqueParam-class*

#### **Description**

Applies the BisqueRNA::ReferenceBasedDecomposition() implementation of the Bisque deconvolution algorithm.

#### Details

Main constructor for class [bisqueParam.](#page-4-1)

### Value

New object of class [bisqueParam.](#page-4-1)

#### References

Brandon Jew and Marcus Alvarez (2021). BisqueRNA: Decomposition of Bulk Expression with Single-Cell Sequencing. CRAN, R package version 1.0.5. URL: https://CRAN.R-project.org/package=BisqueRNA

Brandon Jew et al. Accurate estimation of cell composition in bulk expression through robust integration of single-cell information. Nat Commun 11, 1971 (2020). https://doi.org/10.1038/s41467- 020-15816-6

#### See Also

[deconvolutionParam,](#page-12-1) [referencebasedParam,](#page-31-1) [independentbulkParam](#page-21-1)

#### Examples

```
## get data
exampleList <- getDeconvolutionExampleDataBisque()
bulkExpressionSet <- exampleList[["bulkExpressionSet"]][,seq(10)]
bulkExpression <- exprs(exampleList[["bulkExpressionSet"]])
bulkExpression <- bulkExpression[,c(11:ncol(bulkExpression))]
```

```
## get param object
newBisqueParameter <- bisqueParam(bulkExpressionSet=bulkExpressionSet,
                    bulkExpressionIndependent=bulkExpression,
                    scData=exampleList[["singleCellExpressionSet"]],
                    batchVariable="SubjectName",
                    cellTypeVariable="cellType",
```
useOverlap=FALSE)

```
## get predicted proportions
res <- deconvolution(newBisqueParameter)
```
cellProportionsPredictions *Make new cellProportionsPredictions object.*

# Description

Make new cellProportionsPredictions object.

# Usage

```
cellProportionsPredictions(
  predictionsTable,
  cellTypeVector = NULL,
  sampleIdVector = NULL
\mathcal{E}
```
# Arguments

predictionsTable Table of cell type predictions. cellTypeVector Character vector of cell type labels. sampleIdVector Character vector of sample id labels.

# Value

New cellProportionsPredictions object.

New cellProportionsPredictions object.

#### Examples

exampleData <- getDeconvolutionExampleData()

<span id="page-6-1"></span><span id="page-6-0"></span>cellProportionsPredictions-class *cellProportionsPredictions-class*

# Description

Class for cell type predictions.

#### Arguments

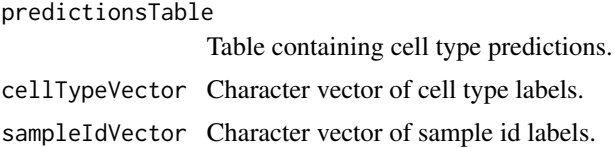

#### Details

Main constructor for class [cellProportionsPredictions.](#page-6-1)

#### Value

New cellProportionsPredictions object.

# Examples

```
new("cellProportionsPredictions")
predictionsTable <- matrix(sample(100,50),nrow=10)
colnames(predictionsTable) <- paste0("cell_type",seq(ncol(predictionsTable)))
rownames(predictionsTable) <- paste0("sample", seq(nrow(predictionsTable)))
cellProportionsPredictions(predictionsTable)
```
deconvolution *deconvolution*

# Description

Get predicted cell type proportions using a deconvolution method.

#### Usage

```
deconvolution(object)
```
#### Arguments

object <sup>A</sup> [deconvolutionParam-](#page-12-1)type object (see ?`deconvolutionParam-class`).

# <span id="page-7-0"></span>Details

This generic maps standard deconvolution inputs to the parameters of the specified deconvolution method for which a subclass of type [deconvolutionParam](#page-12-1) exists. This generic uses a similar approach to the bluster R/Bioconductor package.

#### Value

By default, return named numeric vector of predicted proportions for each cell type.

If returnInfo == TRUE, instead returns a list including proportions, results object returned from specified method, and additional metadata.

#### Author(s)

Sean Maden

# References

Aaron Lun. bluster: Clustering Algorithms for Bioconductor. (2022) Bioconductor, R package version 1.6.0.

# See Also

[deconvolutionParam,](#page-12-1) [referencebasedParam,](#page-31-1) [independentbulkParam,](#page-21-1) [nnlsParam,](#page-26-1) musicParam[,bisqueParam](#page-4-1)

#### Examples

```
## get param object
exampleList <- getDeconvolutionExampleData()
param <- nnlsParam(cellScaleFactors=exampleList[["cellScaleFactors"]],
                    bulkExpression=exampleList[["bulkExpression"]],
                    referenceExpression=exampleList[["referenceExpression"]])
```
## run deconvolution deconvolution(param)

deconvolution,bisqueParam-method

*Deconvolution method for bisqueParam*

#### Description

Main method to access the Bisque deconvolution method from the main lute deconvolution generic.

#### Usage

```
## S4 method for signature 'bisqueParam'
deconvolution(object)
```
#### <span id="page-8-0"></span>Arguments

object Object of type [bisqueParam](#page-4-1) (see ?bisqueParam).

#### Details

Takes an object of class [bisqueParam](#page-4-1) as input, returning a list.

#### Value

Either a vector of predicted proportions, or a list containing predictions, metadata, and original outputs.

# References

Brandon Jew and Marcus Alvarez (2021). BisqueRNA: Decomposition of Bulk Expression with Single-Cell Sequencing. CRAN, R package version 1.0.5. URL: https://CRAN.R-project.org/package=BisqueRNA

Brandon Jew et al. Accurate estimation of cell composition in bulk expression through robust integration of single-cell information. Nat Commun 11, 1971 (2020). https://doi.org/10.1038/s41467- 020-15816-6

# Examples

```
## get data
exampleList <- getDeconvolutionExampleDataBisque()
bulkExpressionSet <- exampleList[["bulkExpressionSet"]][,seq(10)]
bulkExpression <- exprs(exampleList[["bulkExpressionSet"]])
bulkExpression <- bulkExpression[,c(11:ncol(bulkExpression))]
## get param object
newBisqueParameter <- bisqueParam(bulkExpressionSet=bulkExpressionSet,
                     bulkExpressionIndependent=bulkExpression,
                     scData=exampleList[["singleCellExpressionSet"]],
                     batchVariable="SubjectName",
                     cellTypeVariable="cellType",
                     useOverlap=FALSE)
## get predicted proportions
```

```
deconvolutionResult <- deconvolution(newBisqueParameter)
```
deconvolution,deconvolutionParam-method *Deconvolution generic behavior for object of class [deconvolution-](#page-12-1)[Param](#page-12-1)*

#### **Description**

Deconvolution generic behavior for object of class [deconvolutionParam](#page-12-1)

#### <span id="page-9-0"></span>Usage

```
## S4 method for signature 'deconvolutionParam'
deconvolution(object)
```
#### Arguments

object An object of class [deconvolutionParam](#page-12-1) (see ?deconvolutionParam).

# Details

Method for behavior of deconvolution generic when called for object of class [deconvolutionParam.](#page-12-1)

#### Value

Null method.

# Examples

```
param <- new("deconvolutionParam")
deconvolution(param)
```
deconvolution,independentbulkParam-method

*Deconvolution method for class [independentbulkParam](#page-21-1)*

#### Description

Function to perform standard operations prior to deconvolution (a.k.a. "deconvolution prep") for an object of class [independentbulkParam.](#page-21-1)

#### Usage

```
## S4 method for signature 'independentbulkParam'
deconvolution(object)
```
# Arguments

```
object An object of class independentbulkParam.
```
# Details

Takes an object of [independentbulkParam](#page-21-1) class as input, and returns a list with the filtered/checked/parsed experiment objects.

# Value

Method results.

#### <span id="page-10-0"></span>Examples

new("independentbulkParam")

deconvolution,nnlsParam-method *Deconvolution method for nnlsParam*

#### Description

Defines the deconvolution method for [nnlsParam.](#page-26-1)

# Usage

## S4 method for signature 'nnlsParam' deconvolution(object)

#### Arguments

object An object of class [nnlsParam](#page-26-1) (see ?nnlsParam).

#### Details

Takes an object of class [nnlsParam](#page-26-1) as input, returning either a list containing proportions, return info, and metadata, or a vector of predicted cell type proportions.

The key term mappings for this method include:  $* A$ : bulkExpression, bulk signals matrix  $(Y)$ .  $*$ b : referenceExpression, signature matrix (Z).

# Value

Either a vector of predicted proportions, or a list containing predictions, metadata, and original outputs.

#### References

Katharine M. Mullen and Ivo H. M. van Stokkum (2012). "nnls: The Lawson-Hanson algorithm for non-negative least squares (NNLS)." CRAN, R package version 1.4. URL: https://cran.rproject.org/web/packages/nnls/index.html

#### Examples

```
exampleList <- getDeconvolutionExampleData()
param <- nnlsParam(
cellScaleFactors=exampleList[["cellScaleFactors"]],
bulkExpression=exampleList[["bulkExpression"]],
referenceExpression=exampleList[["referenceExpression"]])
```
## return only predicted proportions

deconvolution(param)

# return full results param@returnInfo <- TRUE names(deconvolution(param))

deconvolution,referencebasedParam-method

*Deconvolution generic behavior for object of class [referencebased-](#page-31-1)[Param](#page-31-1)*

# Description

Deconvolution generic behavior for object of class [referencebasedParam](#page-31-1)

#### Usage

```
## S4 method for signature 'referencebasedParam'
deconvolution(object)
```
#### Arguments

object An object of class [referencebasedParam](#page-31-1) (see ?referencebasedParam).

# Details

Method for behavior of deconvolution generic when called for object of class [referencebasedParam.](#page-31-1)

#### Value

Method results.

#### Examples

```
exampleList <- getDeconvolutionExampleData()
referencebasedParam(
bulkExpression=exampleList$bulkExpression,
referenceExpression=exampleList$referenceExpression,
cellScaleFactors=exampleList$cellScaleFactors)
```
<span id="page-11-0"></span>

<span id="page-12-1"></span><span id="page-12-0"></span>deconvolutionParam-class

*deconvolutionParam-class*

#### <span id="page-12-2"></span>Description

Defines the principal parent class for all deconvolution method parameters.

#### Details

Defines the parent class for deconvolution method parameters. Since all deconvolution runs require a y signals matrix, whether from experiment data or simulations such as pseudobulking, this parent class manages the bulk signals matrix. For this class, the deconvolution generic performs basic summaries of the bulk signals matrix.

# Value

New deconvolutionParam object.

# See Also

deconvolution

#### Examples

param <- new("deconvolutionParam") deconvolution(param)

eset\_to\_sce *eset\_to\_sce Convert ExpressionSet to SingleCellExperiment.*

#### Description

eset\_to\_sce Convert ExpressionSet to SingleCellExperiment.

#### Usage

eset\_to\_sce(expressionSet, assayName = "counts")

#### Arguments

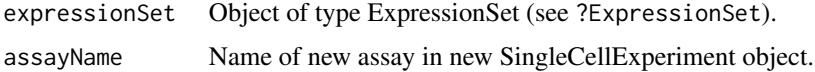

# Value

ExpressionSet.

# Examples

```
expressionSet <- getDeconvolutionExampleDataBisque()$singleCellExpressionSet
eset_to_sce(expressionSet)
```
eset\_to\_se *eset\_to\_se*

# Description

Convert ExpressionSet to SummarizedExperiment.

# Usage

```
eset_to_se(expressionSet, assayName = "counts")
```
#### Arguments

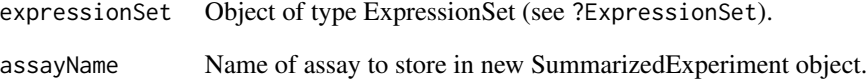

### Value

New object of type SummarizedExperiment.

# Examples

```
expressionSet <- getDeconvolutionExampleDataBisque()$singleCellExpressionSet
eset_to_se(expressionSet, "counts")
```
<span id="page-13-0"></span>

<span id="page-14-0"></span>findmarkersParam *Make new object of class findmarkersParam*

# Description

Main constructor for class [findmarkersParam.](#page-15-1)

# Usage

```
findmarkersParam(
  singleCellExperiment,
  assayName = "counts",
 cellTypeVariable = "cellType",
  testType = "wilcox",
 markersPerType = 20,
  returnInfo = FALSE
)
```
#### Arguments

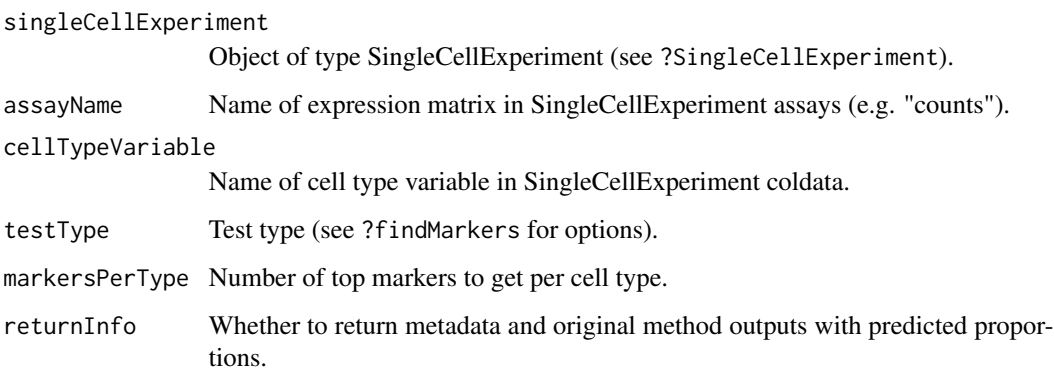

# Details

Main class for mapping arguments to the findMarkers method implemented as scran::findMarkers().

# Value

Object of class [findmarkersParam](#page-15-1)

# See Also

[typemarkersParam](#page-45-1)

#### Examples

```
exampleList <- getDeconvolutionExampleData()
singleCellExperimentExample <- randomSingleCellExperiment()
newParam <- findmarkersParam(singleCellExperiment=singleCellExperimentExample,
cellTypeVariable="celltype", markersPerType=5)
markers <- typemarkers(newParam)
```
<span id="page-15-1"></span>findmarkersParam-class

*findmarkersParam-class*

# Description

class definition for findmarkersParam, which uses scran::findMarkers()

# Arguments

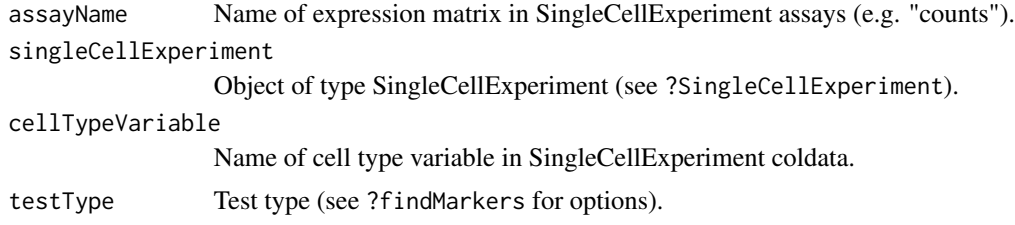

# Details

Main constructor for class [findmarkersParam.](#page-15-1)

# Value

New object.

# See Also

[typemarkersParam](#page-45-1)

# Examples

```
exampleList <- getDeconvolutionExampleData()
singleCellExperimentExample <- randomSingleCellExperiment()
newParam <- findmarkersParam(singleCellExperiment=singleCellExperimentExample,
cellTypeVariable="celltype", markersPerType=5)
markers <- typemarkers(newParam)
```
<span id="page-15-0"></span>

<span id="page-16-0"></span>getDeconvolutionExampleData

*getDeconvolutionExampleData*

# Description

Make example data for deconvolution.

#### Usage

```
getDeconvolutionExampleData(
 cellScaleFactors = c(1, 10),
 numberBulkSamples = 2,
 numberMarkers = 10,
 numberTypes = 2
)
```
# Arguments

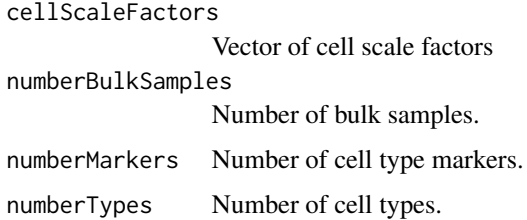

# Value

Example data as list.

# Examples

```
exampleData <- getDeconvolutionExampleData()
```
getDeconvolutionExampleDataBisque *getDeconvolutionExampleDataBisque*

# Description

Get example data for Bisque algorithm.

# <span id="page-17-0"></span>Usage

```
getDeconvolutionExampleDataBisque(
  numberBulkSamples = 100,
  numberMarkers = 1000,
 numberCells = 1000,
  numberTypes = 2
\mathcal{L}
```
#### Arguments

numberBulkSamples

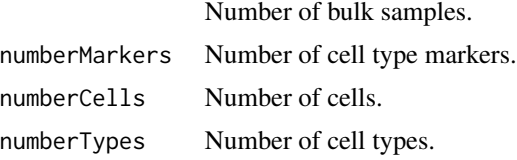

# Value

Example data as list.

# Examples

exampleData <- getDeconvolutionExampleDataBisque()

getDeconvolutionExampleDataSCDC

*getDeconvolutionExampleDataSCDC*

# Description

Get example data for SCDC

# Usage

getDeconvolutionExampleDataSCDC()

#### Value

Example data as list.

# Examples

exampleData <- getDeconvolutionExampleDataSCDC()

<span id="page-18-0"></span>get\_celltypes\_from\_sce

*get\_celltypes\_from\_sce*

#### Description

Extract cell type values from SingleCellExperiment.

# Usage

```
get_celltypes_from_sce(singleCellExperiment, cellTypeVariable = "celltype")
```
# Arguments

singleCellExperiment

A SingleCellExperiment object.

cellTypeVariable

Variable containing cell type labels (e.g. "type1", "type2", etc.).

### Value

List of cell type variable metadata and values.

# Examples

exampleList <- getDeconvolutionExampleData()

get\_csf\_reference *get\_csf\_reference*

#### Description

Retrieves the cell scale factors (csf) reference from the cellScaleFactors package.

#### Usage

```
get_csf_reference(userCellTypesVector = NULL, preferOrthogonal = TRUE)
```
#### **Arguments**

```
userCellTypesVector
```
Vector of user-specified cell types.

# preferOrthogonal

Whether to prefer expression-orthogonal values (if TRUE, removes expressionbased values, but only if alternative value types are available).

# Details

Returns a table of cell scale factors from various data sources. The cell scale factors reference table has the following columns:

1. cell\_type : Label of the cell type for the scale factor (e.g. neuron, T cell, etc.) 2. tissue : Label of the tissue of origin (e.g. brain, blood, etc.) 3. scale.factor.value : Point scale factor value prior to additional normalization 4. scale.factor.type : Label for scale factor type (e.g. cell or nuclear area, etc.) 5. scale.factor.data.source : Label for scale factor source (e.g. osmFISH, housekeeping gene expression, etc.) 6. citation.s : Citation(s) of source studies from which original measures or measure summaries were made.

Further details about the reference table can be found in the cellScaleFactors package.

#### Value

Table of type "data.frame" or "tibble".

#### Examples

```
example.data <- getDeconvolutionExampleData()
```
get\_eset\_from\_matrix *get\_eset\_from\_matrix*

#### Description

Makes an ExpressionSet from a matrix.

# Usage

```
get_eset_from_matrix(inputMatrix, batchVariable = "SampleName")
```
#### Arguments

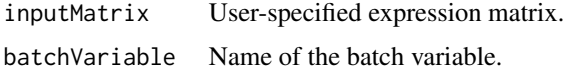

#### Value

ExpressionSet.

#### Examples

exampleList <- getDeconvolutionExampleData()

<span id="page-19-0"></span>

<span id="page-20-0"></span>independentbulkParam *Make a new [independentbulkParam](#page-21-1) object*

# Description

Function to make a new object of class [independentbulkParam](#page-21-1)

# Usage

```
independentbulkParam(
 bulkExpression = NULL,
 bulkExpressionIndependent = NULL,
  referenceExpression = NULL,
  cellScaleFactors = NULL,
  returnInfo = FALSE
)
```
#### Arguments

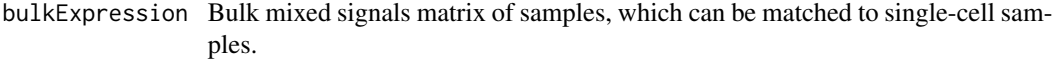

#### bulkExpressionIndependent

Bulk mixed signals matrix of independent samples, which should not overlap samples in y.

#### referenceExpression

Signature matrix of cell type-specific signals. If not provided, can be computed from a provided ExpressionSet containing single-cell data.

# cellScaleFactors

Cell size scale factor transformations of length equal to the K cell types to deconvolve.

returnInfo Whether to return metadata and original method outputs with predicted proportions.

#### Value

New object.

# Examples

new("independentbulkParam")

<span id="page-21-1"></span><span id="page-21-0"></span>independentbulkParam-class

*independentbulkParam-class*

# Description

Class and methods for managing methods requiring independent bulk samples.

# Arguments

bulkExpressionIndependent

Bulk mixed signals matrix of independent samples, which should not overlap samples in y.

# Details

The main purpose of this class is to compare bulk sample data between the passed objects y and yi. Since we assume yi contains the independent bulk samples, it should not have overlapping sample IDs (colnames), and it should have overlapping marker IDs (rownames) compared to the reference bulk samples y.

#### Value

New object.

# See Also

[deconParam,](#page-12-2) [referencebasedParam](#page-31-1)

#### Examples

new("independentbulkParam")

lute *lute framework*

# Description

Obtain cell type markers and proportion predictions from various algorithms. Allows flexible data types and standard application of cell size scale factors.

lute 23

# Usage

```
lute(
  singleCellExperiment = NULL,
  referenceExpression = NULL,
  bulkExpression = NULL,
  bulkSummarizedExperiment = NULL,
  cellScaleFactors = NULL,
  returnInfo = FALSE,
  markersPerType = 20,
  assayName = "counts",
  cellTypeVariable = "celltype",
  typemarkerAlgorithm = "findmarkers",
  deconvolutionAlgorithm = "nnls",
  verbose = TRUE
\mathcal{L}
```
# Arguments

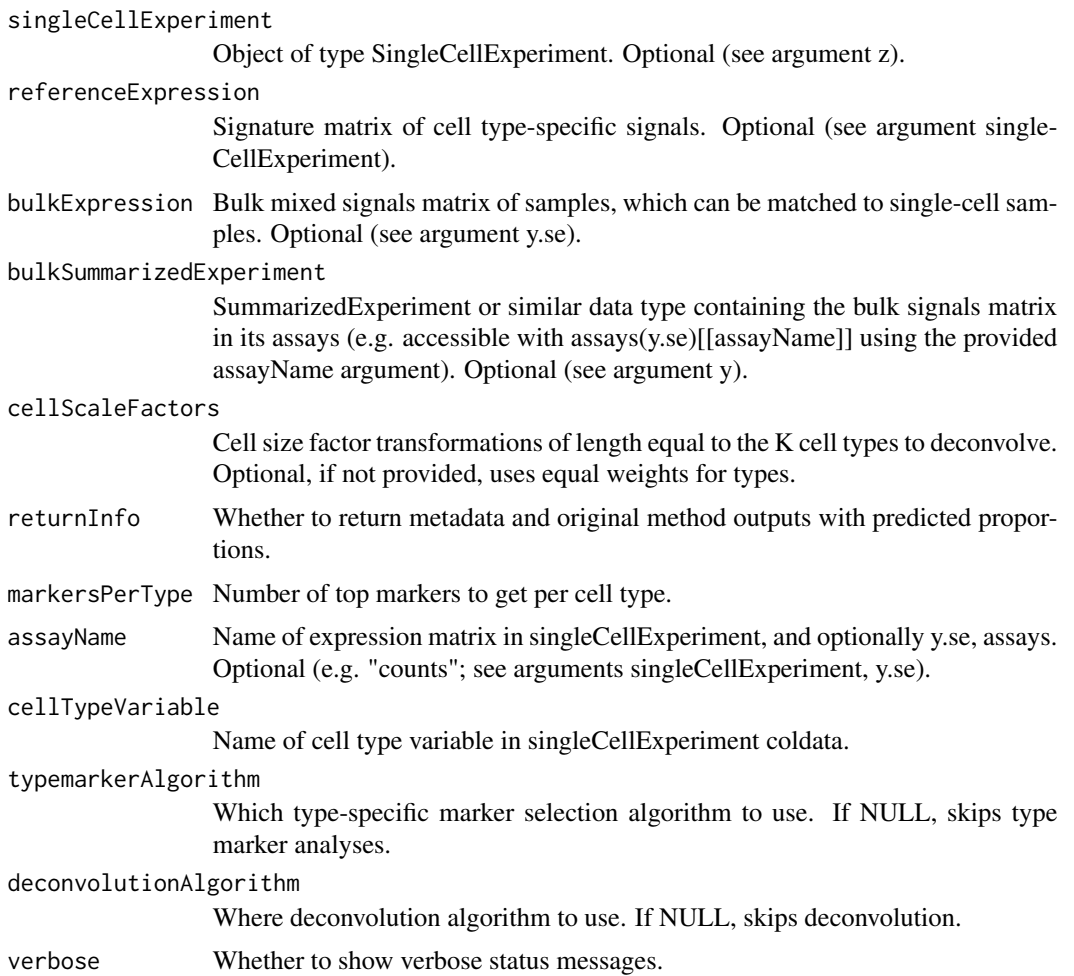

# <span id="page-23-0"></span>Details

Main function to use the lute deconvolution framework. Manages data conversions and mappings to deconvolution experiment steps, including setup, gene marker identification, and main deconvolution runs.

Support is provided for [SummarizedExperiment-](#page-0-0)type or matrix-type inputs for the Z signature matrix (see referenceExpression argument) and Y bulk signals matrix (see bulkExpression arguments). Note, both Z and Y need to be provided or derivable in order to run deconvolution.

#### Value

A list containing results returned from type marker selection and deconvolution runs, with additional information returned if returnInfo == TRUE.

# **Examples**

```
# get example bulk data
bulkExpression <- getDeconvolutionExampleData()$reference
```

```
# get example singleCellExperiment
singleCellExperiment <- randomSingleCellExperiment()[seq(10),]
```

```
# get framework results
experiment.results <- lute(
singleCellExperiment=singleCellExperiment,
bulkExpression=bulkExpression, typemarkerAlgorithm=NULL
)
```
luteSupportedDeconvolutionAlgorithms *luteSupportedDeconvolutionAlgorithms*

# Description

View details about supported deconvolution algorithms.

# Usage

```
luteSupportedDeconvolutionAlgorithms()
```
# Value

Table of supported deconvolution algorithms.

#### Examples

luteSupportedDeconvolutionAlgorithms()

<span id="page-24-0"></span>new\_workflow\_table *new\_workflow\_table*

#### Description

Makes a new experiment table for r-nf\_deconvolution runs.

# Usage

```
new_workflow_table(
  singleCellExperimentNames = NULL,
  dataDirectory = "data",
  trueProportionsFilenameStem = "true_proportions_",
  cellTypeVariable = "celltype",
  tableDirectory = ".",
  tableFileName = "workflow_table.csv",
  save = TRUE,overwrite = TRUE,
  verbose = FALSE
)
```
#### Arguments

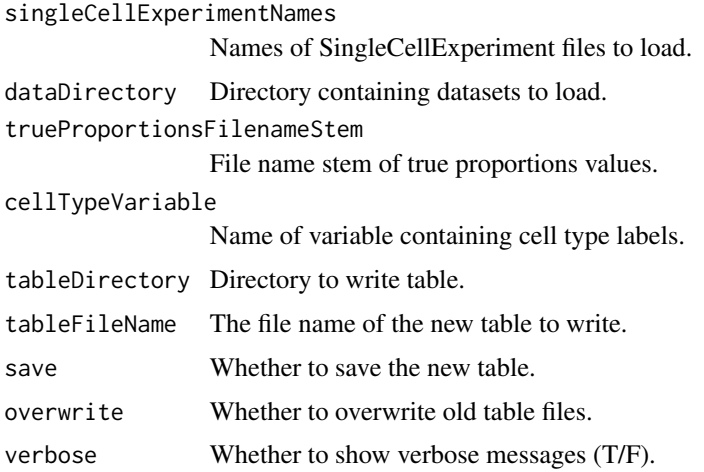

# Details

Makes and returns/saves a r-nf\_deconvolution experiment table. Checks for existence of provided files.

#### Value

New r-nf\_deconvolution compatible table of experiment/run metadata.

# Examples

new\_workflow\_table(save=FALSE)

# nnlsParam *Make new object of class nnlsParam*

# Description

Main constructor for class [nnlsParam.](#page-26-1)

# Usage

```
nnlsParam(
  bulkExpression,
  referenceExpression,
  cellScaleFactors,
  returnInfo = FALSE
\overline{\phantom{a}}
```
# Arguments

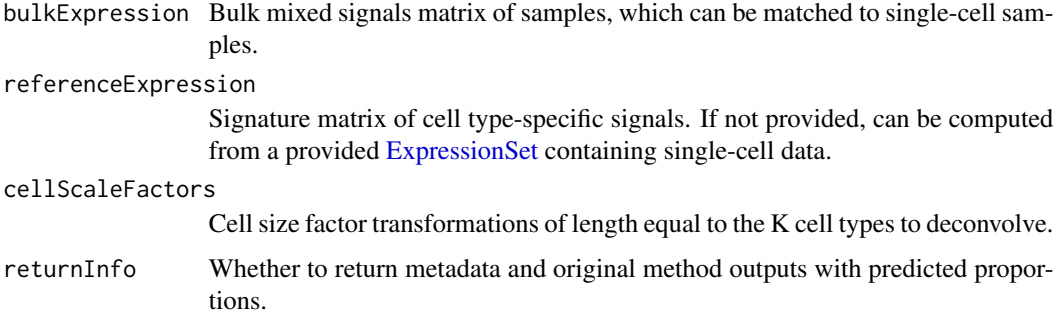

### Details

Main parameter class for mapping inputs to the non-negative least squares (NNLS) deconvolution algorithm, implemented as  $nnls::nnls()$ .

# Value

Object of class [nnlsParam](#page-26-1)

# See Also

[referencebasedParam,](#page-31-1) [deconvolutionParam](#page-12-1)

<span id="page-25-0"></span>

# <span id="page-26-0"></span>nnlsParam-class 27

# Examples

```
exampleList <- getDeconvolutionExampleData()
param <- nnlsParam(cellScaleFactors=exampleList[["cellScaleFactors"]],
bulkExpression=exampleList[["bulkExpression"]],
referenceExpression=exampleList[["referenceExpression"]])
```
## return only predicted proportions deconvolution(param)

```
# return full results
param@returnInfo <- TRUE
names(deconvolution(param))
```
<span id="page-26-1"></span>nnlsParam-class *nnlsParam-class*

# Description

Uses nnls::nnls().

#### Details

Main constructor for class [nnlsParam.](#page-26-1)

# Value

New object.

#### See Also

[deconParam](#page-12-2)

#### Examples

```
exampleList <- getDeconvolutionExampleData()
param <- nnlsParam(cellScaleFactors=exampleList[["cellScaleFactors"]],
bulkExpression=exampleList[["bulkExpression"]],
referenceExpression=exampleList[["referenceExpression"]])
```

```
## return only predicted proportions
deconvolution(param)
```

```
# return full results
param@returnInfo <- TRUE
names(deconvolution(param))
```
<span id="page-27-0"></span>parseDeconvolutionPredictionsResults *parseDeconvolutionPredictionsResults*

#### Description

Gets formatted predicted cell type proportions table from deconvolution results list.

# Usage

```
parseDeconvolutionPredictionsResults(listPred, columnLabels, rowLabels)
```
#### **Arguments**

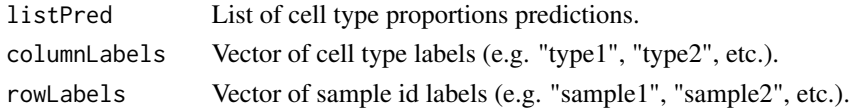

#### Value

Example data as list.

#### Examples

exampleData <- getDeconvolutionExampleData()

proportionsVectorsList

*proportionsVectorsList*

#### Description

Get complementary proportions for k types. The first type k1 is the vector of proportions for the first type. The remaining types up to totalCellTypesK are based on the reverse of k1. Types  $k > 1$ are assumed to have equal proportions complementary to k1.

# Usage

```
proportionsVectorsList(totalCellTypesK = 2, firstCellTypeProportions = NULL)
```
#### Arguments

totalCellTypesK

Total number of cell types to simulate.

firstCellTypeProportions

Vector of first cell type proportions. If NULL, uses seq(1e-3, 1-1e-3, 1e-3).

# <span id="page-28-0"></span>Details

For k1=c(0, 0.5, 1), totalCellTypesK=2 will generate an additional type with proportions  $c(1, 0.5, 1)$ 0).

For the same k1 above, totalCellTypesK=3, will generate 2 types with the same proportions as  $c(0.5, 0.5)$ 0.25, 0).

#### Value

lpv, a list of proportions vectors for simulation iterations.

#### Examples

proportionsVectorsList(firstCellTypeProportions=c(0, 0.5, 1))

randomMarkersVectorsList

*randomMarkersVectorsList*

#### Description

Get randomized markers using Poisson distribution sampling. For a given K, we assume "positive" markers have higher values than for non-K types, and thus we sample from 2 different Poisson distributions defined by different lambda values (e.g. arguments lambdaMean, lambdaMeanNegative). WE also use argument markerIndexVector to define total markers as length(markerIndexVector) and the marker balance as relative counts of each type index.

#### Usage

```
randomMarkersVectorsList(
 markerIndexVector,
  numberIterations = 1,
  lambdaMean = 25,
  lambdaMeanNegative = 2,
  method = "nbinom",
  gammaSize = 10,
  gammaSizeNegative = 10
)
```
### Arguments

```
markerIndexVector
```
Vector of marker indices. Index values correspond to the k types, and each index position represents a marker (e.g.  $c(1,2,2)$  means two markers for the second type, etc.).

numberIterations

Total simulation iterations.

<span id="page-29-0"></span>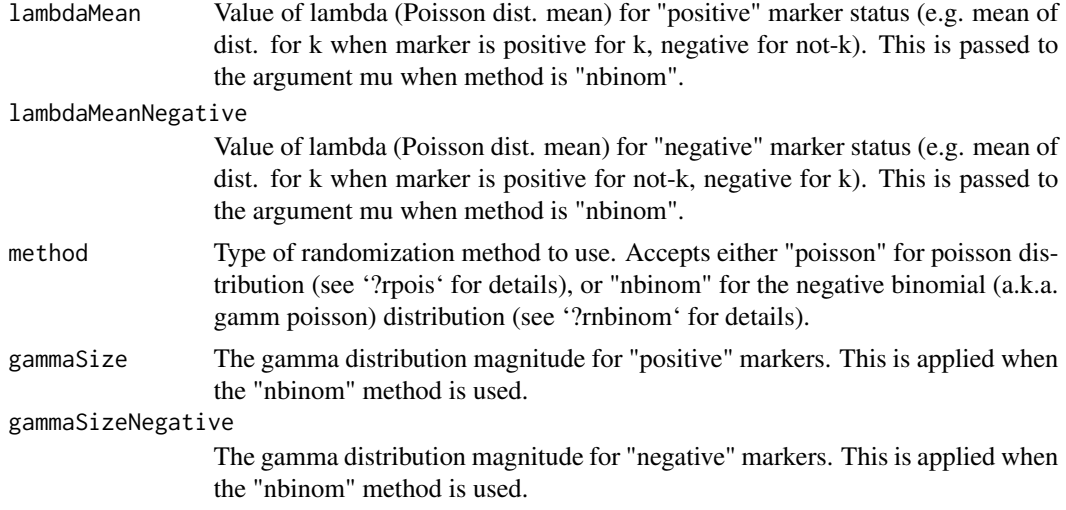

# Details

For example, if gindex is c(1, 1, 2), we define 3 total markers, 2 positive markers for type 1 (negative for type 2) and a single positive marker for type 2 (negative for type 1).

#### Value

Listed lgv object containing the randomized marker values across types.

# Examples

randomMarkersVectorsList(markerIndexVector=c(rep(1, 10), rep(2, 5)))

randomSingleCellExperiment

*randomSingleCellExperiment*

#### Description

Make a random object of type SingleCellExperiment. Uses the negative binomial distribution to randomly generate gene expression data for simulated cells.

### Usage

```
randomSingleCellExperiment(
 numberGenes = 20,
 numberCells = 12,
 numberTypes = 2,
  fractionTypes = NULL,
  dispersion = NULL,
```
# <span id="page-30-0"></span>referencebasedParam 31

```
expressionMean = 10,
naInclude = FALSE,
naFraction = 0.2,
zeroInclude = FALSE,
zeroFraction = 0.2,
verbose = FALSE,
seedNumber = 0
```
# Arguments

)

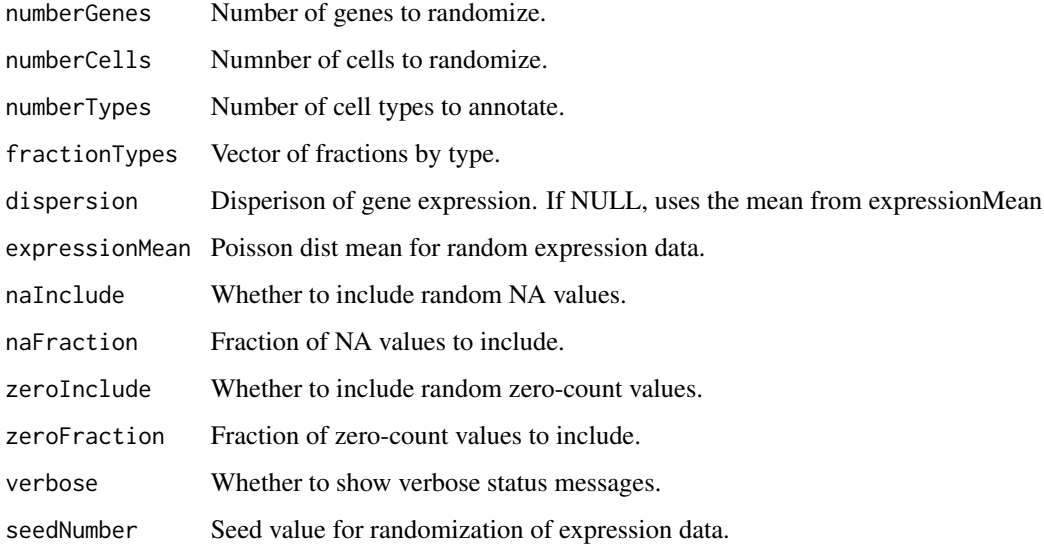

# Value

New randomized SingleCellExperiment object.

# Examples

```
singleCellExperiment <- randomSingleCellExperiment()
```
referencebasedParam *Make new object of class referencebasedParam*

# Description

Main constructor for class [referencebasedParam.](#page-31-1)

# <span id="page-31-0"></span>Usage

```
referencebasedParam(
 bulkExpression,
  referenceExpression,
  cellScaleFactors,
  returnInfo = FALSE
\mathcal{L}
```
#### Arguments

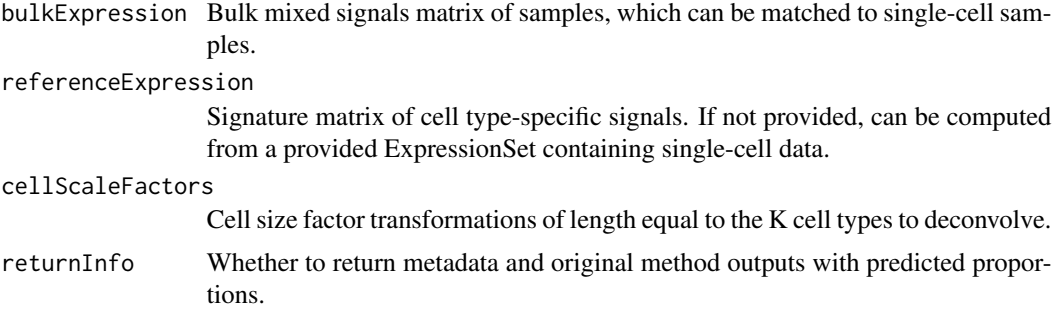

# Details

Takes standard inputs for reference-based deconvolution algorithms.

# Value

New object of class [referencebasedParam.](#page-31-1)

New object.

# Examples

```
exampleList <- getDeconvolutionExampleData()
referencebasedParam(
  bulkExpression=exampleList$bulkExpression,
  referenceExpression=exampleList$referenceExpression,
  cellScaleFactors=exampleList$cellScaleFactors
\overline{\phantom{a}}
```
<span id="page-31-1"></span>referencebasedParam-class

*referencebasedParam-class*

# Description

Class and methods for managing reference-based deconvolution methods.

# <span id="page-32-0"></span>Details

This is a parent class to manage reference-based deconvolution algorithms.

Child/sub-classes of this are distinguished by their use of either an explicit or implied z signature matrix (i.e. Z[G,K] of dimensions G markers by K cell types). These also have an implied cell size term for biases from systematic cell size differences. If no cell size transformation is intended, this is the equivalent of passing equal size scales, (e.g. a K-length vector of equal values). See 'vignette(package="lute")' for details about experiment terms.

#### Value

New object.

#### Examples

```
exampleList <- getDeconvolutionExampleData()
referencebasedParam(
bulkExpression=exampleList$bulkExpression,
referenceExpression=exampleList$referenceExpression,
cellScaleFactors=exampleList$cellScaleFactors)
```
referenceFromSingleCellExperiment

*referenceFromSingleCellExperiment*

#### Description

Makes the Z cell atlas reference from a SingleCellExperiment.

#### Usage

```
referenceFromSingleCellExperiment(
  singleCellExperiment,
  assayName = "counts",
  cellTypeVariable = "celltype"
\lambda
```
# Arguments

singleCellExperiment A SingleCellExperiment object. assayName Name of expression assay type (e.g. "counts"). cellTypeVariable

Name of variable containing cell type labels (e.g. "type1", "type2", etc.).

#### Value

Matrix of cell summary values (Z reference atlas).

# <span id="page-33-0"></span>Examples

exampleList <- getDeconvolutionExampleData()

rmse *rmse*

# Description

Takes 2 vectors of numerics

# Usage

```
rmse(proportionsTrue, proportionsPred, summaryType = "mean")
```
# Arguments

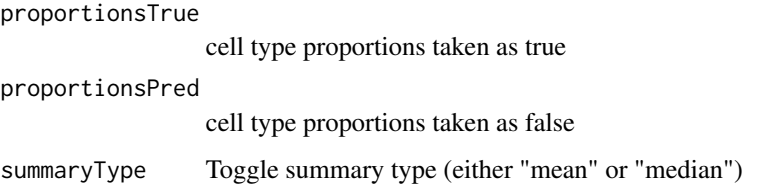

# Details

Calculates the root mean squared error (RMSE) for specified true and predicted cell type proportions.

Function does not distinguish between true and predicted status, variable labels provided for convenience.

#### Value

single numeric

# Examples

```
proportionsVectorPred <- seq(1e-10,2e-10,1e-11)
proportionsVectorTrue <- rev(proportionsVectorPred)
rmse(proportionsVectorTrue, proportionsVectorPred)
```
<span id="page-34-0"></span>

# Description

Takes 2 vectors of numerics

#### Usage

rmseTest(firstVector, secondVector)

#### Arguments

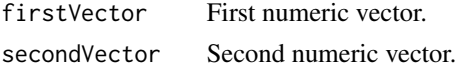

#### Details

Tests the rmse function for rounding imprecision.

Function to test RMSE values ('./unitTests/test\_rmse.R').

# Value

Single numeric value

#### Examples

```
proportionsVectorPred <- seq(1e-10,2e-10,1e-11)
proportionsVectorTrue <- rev(proportionsVectorPred)
rmseTest(proportionsVectorTrue, proportionsVectorPred)
```
sce\_to\_eset *sce\_to\_eset Convert SingleCellExperiment to ExpressionSet.*

# Description

sce\_to\_eset Convert SingleCellExperiment to ExpressionSet.

#### Usage

```
sce_to_eset(singleCellExperiment, assayName = "counts")
```
#### Arguments

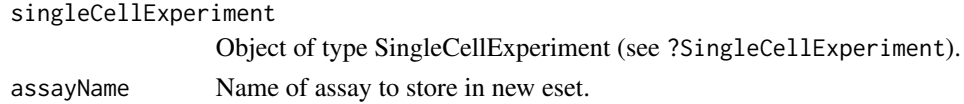

#### Value

ExpressionSet.

# Examples

```
sce <- randomSingleCellExperiment()
sce_to_eset(sce, "counts")
```
sce\_to\_se *sce\_to\_se Convert SingleCellExperiment to SummarizedExperiment.*

# Description

sce\_to\_se Convert SingleCellExperiment to SummarizedExperiment.

# Usage

```
sce_to_se(singleCellExperiment)
```
#### Arguments

singleCellExperiment Object of type SingleCellExperiment (see ?SingleCellExperiment).

# Value

SummarizedExperiment.

# Examples

sce <- randomSingleCellExperiment() sce\_to\_se(sce)

se\_to\_eset *se\_to\_eset*

### Description

Convert SummarizedExperiment to ExpressionSet.

# Usage

```
se_to_eset(summarizedExperiment, assayName = "counts")
```
<span id="page-35-0"></span>

<span id="page-36-0"></span>se\_to\_sce 37

# Arguments

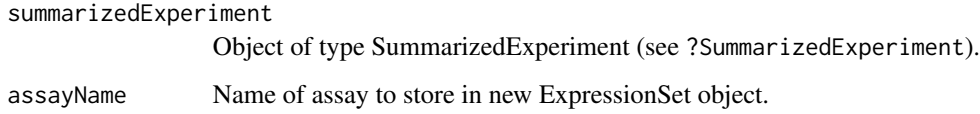

# Value

New object of type ExpressionSet.

# Examples

```
summarizedExperiment <- sce_to_se(randomSingleCellExperiment())
se_to_eset(summarizedExperiment)
```
se\_to\_sce *se\_to\_sce*

# Description

Convert SummarizedExperiment to SingleCellExperiment.

# Usage

se\_to\_sce(summarizedExperiment)

#### Arguments

summarizedExperiment

Object of type SummarizedExperiment (see ?SummarizedExperiment).

# Value

New SingleCellExperiment object.

# Examples

se\_to\_sce(SummarizedExperiment())

<span id="page-37-0"></span>show,bisqueParam-method

*Show generic behavior for object of class bisqueParam*

#### Description

Show generic behavior for object of class bisqueParam

### Usage

```
## S4 method for signature 'bisqueParam'
show(object)
```
# Arguments

object Object of class [bisqueParam](#page-4-1) (see ?bisqueParam).

#### Value

Prints data summary messages to console.

#### Examples

```
## get data
exampleList <- getDeconvolutionExampleDataBisque()
bulkExpressionSet <- exampleList[["bulkExpressionSet"]][,seq(10)]
bulkExpression <- exprs(exampleList[["bulkExpressionSet"]])
bulkExpression <- bulkExpression[,c(11:ncol(bulkExpression))]
## get param object
newBisqueParameter <- bisqueParam(bulkExpressionSet=bulkExpressionSet,
                     bulkExpressionIndependent=bulkExpression,
                     scData=exampleList[["singleCellExpressionSet"]],
                     batchVariable="SubjectName",
                     cellTypeVariable="cellType",
                     useOverlap=FALSE)
## show
```
newBisqueParameter

<span id="page-38-0"></span>show,cellProportionsPredictions-method *Inspect cellProportionsPredictions object.*

#### Description

Inspect cellProportionsPredictions object.

# Usage

```
## S4 method for signature 'cellProportionsPredictions'
show(object)
```
### Arguments

object Object of type cellProportionsPredictions (see ?cellProportionsPredictions).

# Details

Method behavior for show.

# Value

Shows object summaries.

# Examples

exampleData <- getDeconvolutionExampleData()

show,deconvolutionParam-method

*Show generic behavior for object of class [deconvolutionParam](#page-12-1)*

# Description

Show generic behavior for object of class [deconvolutionParam](#page-12-1)

#### Usage

```
## S4 method for signature 'deconvolutionParam'
show(object)
```
#### Arguments

```
object An object of class deconvolutionParam (see ?deconvolutionParam).
```
# Details

Method for behavior of show generic when called for object of class [deconvolutionParam](#page-12-1)

# Value

Shows object summaries.

# Examples

param <- new("deconvolutionParam") deconvolution(param)

show,findmarkersParam-method

*Show generic behavior for object of class [findmarkersParam](#page-15-1)*

# Description

Show generic behavior for object of class [findmarkersParam](#page-15-1)

#### Usage

## S4 method for signature 'findmarkersParam' show(object)

#### Arguments

object An object of class [findmarkersParam](#page-15-1) (see ?findmarkersParam).

# Details

Method for behavior of show generic when called for object of class [findmarkersParam](#page-15-1)

#### Value

Shows object summaries.

# Examples

```
exampleList <- getDeconvolutionExampleData()
singleCellExperimentExample <- randomSingleCellExperiment()
newParam <- findmarkersParam(singleCellExperiment=singleCellExperimentExample,
cellTypeVariable="celltype", markersPerType=5)
markers <- typemarkers(newParam)
```
<span id="page-39-0"></span>

<span id="page-40-0"></span>show,independentbulkParam-method *Method for [independentbulkParam](#page-21-1)*

# Description

Method for [independentbulkParam](#page-21-1)

#### Usage

## S4 method for signature 'independentbulkParam' show(object)

# Arguments

object An object of class [independentbulkParam](#page-21-1) (see ?independentbulkParam).

#### Details

Display data summaries for an object of class [independentbulkParam.](#page-21-1)

# Value

Shows object summaries.

#### Examples

```
new("independentbulkParam")
```
show,nnlsParam-method *Show generic behavior for object of class nnlsParam*

# Description

Show generic behavior for object of class nnlsParam

# Usage

```
## S4 method for signature 'nnlsParam'
show(object)
```
#### Arguments

object Object of class [nnlsParam](#page-26-1) (see ?nnlsParam).

# Value

Prints data summary messages to console.

#### Examples

```
exampleList <- getDeconvolutionExampleData()
referencebasedParam(
bulkExpression=exampleList$bulkExpression,
referenceExpression=exampleList$referenceExpression,
cellScaleFactors=exampleList$cellScaleFactors)
```
show,referencebasedParam-method

*Show generic behavior for object of class referencebasedParam*

# Description

Show generic behavior for object of class referencebasedParam

#### Usage

```
## S4 method for signature 'referencebasedParam'
show(object)
```
#### Arguments

object Object of class [referencebasedParam](#page-31-1) (see ?referencebasedParam).

### Value

Prints data summary messages to console.

# Examples

```
exampleList <- getDeconvolutionExampleData()
referencebasedParam(
bulkExpression=exampleList$bulkExpression,
referenceExpression=exampleList$referenceExpression,
cellScaleFactors=exampleList$cellScaleFactors)
```
<span id="page-41-0"></span>

<span id="page-42-0"></span>show,typemarkersParam-method

*Show generic behavior for object of class [typemarkersParam](#page-45-1)*

# Description

Show generic behavior for object of class [typemarkersParam](#page-45-1)

#### Usage

## S4 method for signature 'typemarkersParam' show(object)

#### Arguments

object An object of class [typemarkersParam](#page-45-1) (see ?typemarkersParam).

# Details

Method for behavior of show generic when called for object of class [typemarkersParam](#page-45-1)

#### Value

Shows object summaries.

### Examples

exampleList <- getDeconvolutionExampleData()

typemarkers *typemarkers*

# Description

Get cell type gene markers using standard accessors to supported functions.

# Usage

```
typemarkers(object)
```
#### Arguments

object A [typemarkersParam-](#page-45-1)type object (see ?typemarkersParam).

# <span id="page-43-0"></span>Details

This generic manages tasks for marker gene identification. In particular, it takes a specified amount of marker genes to return per type.

# Value

By default, return a vector of marker genes.

If returnInfo == TRUE, provides detailed results, including original outputs.

# Author(s)

Sean Maden

# See Also

[typemarkersParam](#page-45-1)

# Examples

exampleList <- getDeconvolutionExampleData()

typemarkers,findmarkersParam-method *Cell type markers method for findmarkersParam*

# Description

Defines the typemarkers method for [findmarkersParam.](#page-15-1)

#### Usage

```
## S4 method for signature 'findmarkersParam'
typemarkers(object)
```
#### **Arguments**

object An object of class [findmarkersParam](#page-15-1) (see ?findmarkersParam).

#### Details

Takes an object of class [findmarkersParam](#page-15-1) as input, returning either a vector of cell type gene markers, or (if returnInfo == TRUE) a list containing such a vector along with original function outputs.

# <span id="page-44-0"></span>Value

Returns the top available markers, with type-specific marker filters, as either a vector of marker IDs or a results list.

# Examples

```
exampleList <- getDeconvolutionExampleData()
singleCellExperimentExample <- randomSingleCellExperiment()
newParam <- findmarkersParam(singleCellExperiment=singleCellExperimentExample,
cellTypeVariable="celltype", markersPerType=5)
markers <- typemarkers(newParam)
```
typemarkers,typemarkersParam-method *Method for class [typemarkersParam](#page-45-1)*

#### Description

Method for class [typemarkersParam](#page-45-1)

### Usage

## S4 method for signature 'typemarkersParam' typemarkers(object)

#### Arguments

object An object of class [typemarkersParam.](#page-45-1)

#### Value

Info related to gene markers for cell types.

#### Examples

example.data <- getDeconvolutionExampleData()

<span id="page-45-0"></span>

#### Description

Main constructor for class [typemarkersParam.](#page-45-1)

#### Usage

```
typemarkersParam(markersPerType = 20, returnInfo = FALSE)
```
#### Arguments

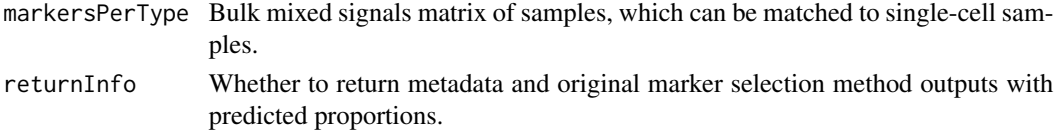

#### Details

This is the main parent class for cell type gene marker identification methods. Currently supported methods and their child classes include:

1. Mean Ratios: The method DeconvoBuddies::get\_mean\_ratios2(), supported by the class meanratiosParam.

# Value

New object of class [typemarkersParam.](#page-45-1)

# Examples

example.data <- getDeconvolutionExampleData()

<span id="page-45-1"></span>typemarkersParam-class

*typemarkersParam-class*

#### Description

Main constructor for class to manage mappings to the typemarkers() generic.

# Arguments

markersPerType Number of top markers to get per cell type. returnInfo Whether to return metadata and original method outputs with predicted proportions.

<span id="page-46-0"></span>ypb\_from\_sce 47

# Details

Main constructor for class [typemarkersParam.](#page-45-1)

#### Value

New object.

#### See Also

meanratiosParam

#### Examples

exampleList <- getDeconvolutionExampleData()

ypb\_from\_sce *ypb\_from\_sce*

# Description

Get pseudobulk from a SingleCellExperiment object.

#### Usage

```
ypb_from_sce(
  singleCellExperiment,
  assayName = "counts",
  cellTypeVariable = "celltype",
  sampleIdVariable = NULL,
  cellScaleFactors = NULL
\mathcal{L}
```
# Arguments

singleCellExperiment

An object of type [SingleCellExperiment.](#page-0-0) assayName Name of expression matrix in singleCellExperiment assays. cellTypeVariable Variable name for cell type labels in singleCellExperiment coldata. sampleIdVariable Variable name for sample/group ID labels in singleCellExperiment coldata. cellScaleFactors Vector of cell type size scale factors. Optional.

# Value

Matrix of simulated bulk convoluted signals.

# Examples

```
singleCellExperimentExample <- randomSingleCellExperiment()
ypb_from_sce(singleCellExperimentExample)
```
z\_matrix\_from\_sce *z\_matrix\_from\_sce*

#### Description

Calculate a Z signature matrix (referenceExpression) from object of type [SingleCellExperiment.](#page-0-0)

#### Usage

```
z_matrix_from_sce(
  singleCellExperiment,
  cellTypeVariable = "celltype",
  summaryMethod = "mean",
  assayName = "counts"
\mathcal{L}
```
# Arguments

singleCellExperiment

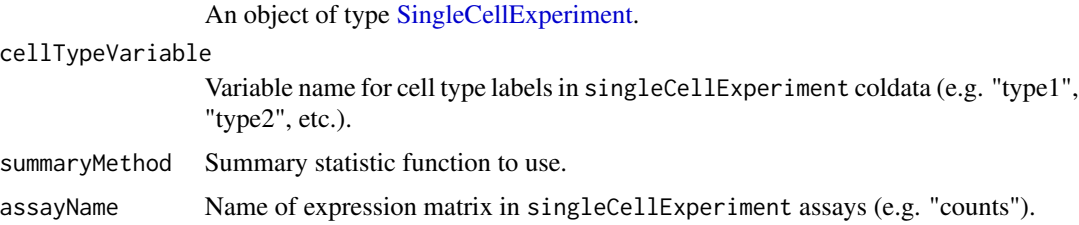

### Details

Calculate a Z signature matrix from object of type [SingleCellExperiment.](#page-0-0)

# Value

New Z signature matrix.

#### Examples

```
singleCellExperiment.example <- randomSingleCellExperiment()
z_matrix_from_sce(singleCellExperiment.example)
```
<span id="page-47-0"></span>

<span id="page-48-0"></span>[[,deconvolutionParam,ANY,ANY-method *Inspect slot in [deconvolutionParam](#page-12-1) object*

# Description

Inspect slot in [deconvolutionParam](#page-12-1) object

# Usage

## S4 method for signature 'deconvolutionParam,ANY,ANY' x[[i]]

# Arguments

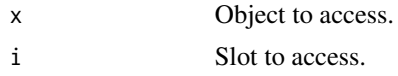

#### Details

Inspect slot in [deconvolutionParam](#page-12-1) object

# Value

Contents of specified slot. Object slot contents.

# Examples

param <- new("deconvolutionParam") deconvolution(param)

[[,typemarkersParam,ANY,ANY-method *Inspect slot in [typemarkersParam](#page-45-1) object*

# Description

Inspect slot in [typemarkersParam](#page-45-1) object

#### Usage

```
## S4 method for signature 'typemarkersParam,ANY,ANY'
x[[i]]
```
# <span id="page-49-0"></span>Arguments

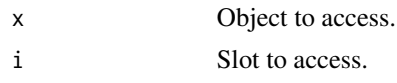

# Details

Inspect slot in [typemarkersParam](#page-45-1) object

# Value

Contents of specified slot.

# Examples

example.data <- getDeconvolutionExampleData()

# <span id="page-50-0"></span>**Index**

[[,deconvolutionParam,ANY,ANY-method, [49](#page-48-0) [[,typemarkersParam, ANY, ANY-method, [49](#page-48-0) bisqueParam, *[3](#page-2-0)*, [3,](#page-2-0) *[4,](#page-3-0) [5](#page-4-0)*, *[8,](#page-7-0) [9](#page-8-0)*, *[38](#page-37-0)* BisqueParam-class *(*bisqueParam-class*)*, [5](#page-4-0) bisqueParam-class, [5](#page-4-0) cellProportionsPredictions, [6,](#page-5-0) *[7](#page-6-0)* cellProportionsPredictions-class, [7](#page-6-0) deconParam, *[22](#page-21-0)*, *[27](#page-26-0)* deconParam-class *(*deconvolutionParam-class*)*, [13](#page-12-0) DeconParam-class, *(*deconvolutionParam-class*)*, [13](#page-12-0) Deconvolute *(*deconvolution*)*, [7](#page-6-0) deconvolute, *(*deconvolution*)*, [7](#page-6-0) deconvolution, [7](#page-6-0) Deconvolution, *(*deconvolution*)*, [7](#page-6-0) deconvolution,bisqueParam-method, [8](#page-7-0) deconvolution,deconvolutionParam-method, [9](#page-8-0) deconvolution,independentbulkParam-method, [10](#page-9-0) deconvolution, nnlsParam-method, [11](#page-10-0) deconvolution,referencebasedParam-method, [12](#page-11-0) deconvolutionParam, *[5](#page-4-0)*, *[7–](#page-6-0)[10](#page-9-0)*, *[26](#page-25-0)*, *[39,](#page-38-0) [40](#page-39-0)*, *[49](#page-48-0)* deconvolutionParam-class, [13](#page-12-0) DeconvolutionParam-class, *(*deconvolutionParam-class*)*, [13](#page-12-0) eset\_to\_sce, [13](#page-12-0) eset\_to\_se, [14](#page-13-0) ExpressionSet, *[26](#page-25-0)* findmarkersParam, *[15](#page-14-0)*, [15,](#page-14-0) *[16](#page-15-0)*, *[40](#page-39-0)*, *[44](#page-43-0)* findMarkersParam-class *(*findmarkersParam-class*)*, [16](#page-15-0) findmarkersParam-class, [16](#page-15-0)

FindmarkersParam-class, *(*findmarkersParam-class*)*, [16](#page-15-0) get\_celltypes\_from\_sce, [19](#page-18-0) get\_csf\_reference, [19](#page-18-0) get\_eset\_from\_matrix, [20](#page-19-0) getDeconvolutionExampleData, [17](#page-16-0) getDeconvolutionExampleDataBisque, [17](#page-16-0) getDeconvolutionExampleDataSCDC, [18](#page-17-0) independentbulkParam, *[5](#page-4-0)*, *[8](#page-7-0)*, *[10](#page-9-0)*, *[21](#page-20-0)*, [21,](#page-20-0) *[41](#page-40-0)* independentbulkParam-class, [22](#page-21-0) lute, [22](#page-21-0) luteSupportedDeconvolutionAlgorithms, [24](#page-23-0) new\_workflow\_table, [25](#page-24-0) nnlsParam, *[8](#page-7-0)*, *[11](#page-10-0)*, *[26](#page-25-0)*, [26,](#page-25-0) *[27](#page-26-0)*, *[41](#page-40-0)* NNLSParam-class *(*nnlsParam-class*)*, [27](#page-26-0) nnlsParam-class, [27](#page-26-0) parseDeconvolutionPredictionsResults, [28](#page-27-0) proportionsVectorsList, [28](#page-27-0) randomMarkersVectorsList, [29](#page-28-0) randomSingleCellExperiment, [30](#page-29-0) referencebasedParam, *[5](#page-4-0)*, *[8](#page-7-0)*, *[12](#page-11-0)*, *[22](#page-21-0)*, *[26](#page-25-0)*, *[31](#page-30-0)*, [31,](#page-30-0) *[32](#page-31-0)*, *[42](#page-41-0)* referencebasedParam-class, [32](#page-31-0) referenceFromSingleCellExperiment, [33](#page-32-0) rmse, [34](#page-33-0) rmseTest, [35](#page-34-0) sce\_to\_eset, [35](#page-34-0) sce\_to\_se, [36](#page-35-0) se\_to\_eset, [36](#page-35-0) se\_to\_sce, [37](#page-36-0) show,bisqueParam-method, [38](#page-37-0)

```
show,cellProportionsPredictions-method
,
      39
39
40
41
41
42
43
SingleCellExperiment
, 47, 48
SummarizedExperiment
, 24
TypeMarkers
(typemarkers
)
, 43
typemarkers
, 43
Typemarkers,
(typemarkers
)
, 43
typemarkers,findmarkersParam-method
,
      44
typemarkers,typemarkersParam-method
,
      45
typemarkersParam
, 15
, 16
, 43
–46
, 46
, 47
, 49
,
      50
TypeMarkersParam-class (typemarkersParam-class
)
, 46
typemarkersParam-class
, 46
TypemarkersParam-class, (typemarkersParam-class
)
, 46
```
ypb\_from\_sce , [47](#page-46-0)

z\_matrix\_from\_sce , [48](#page-47-0)